## **Documentations d'INCEPTO**

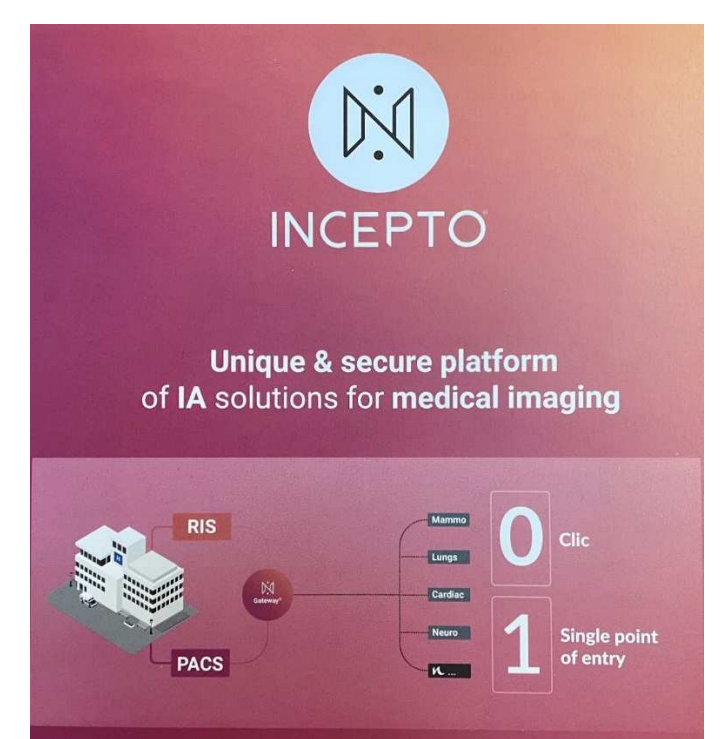

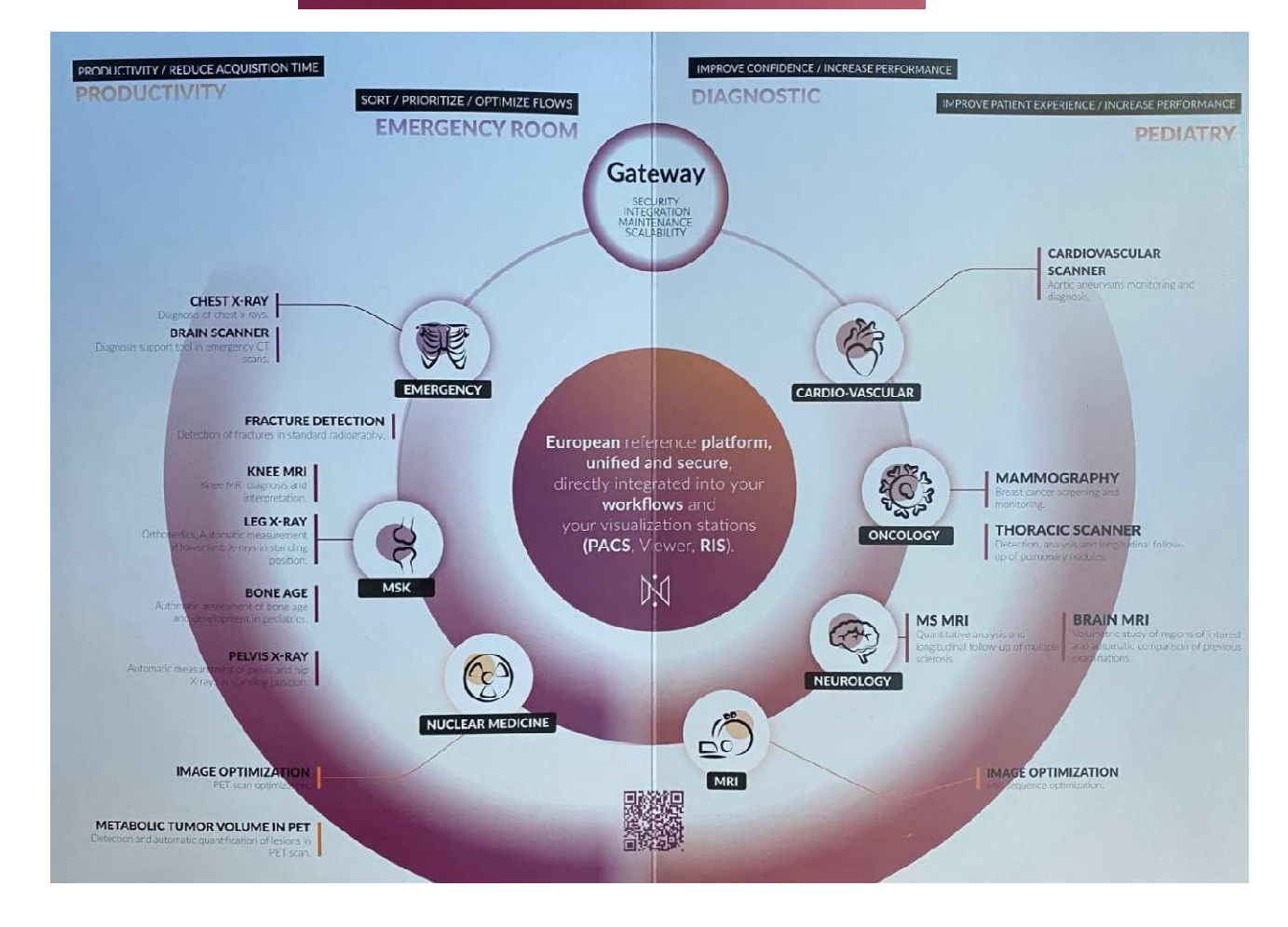

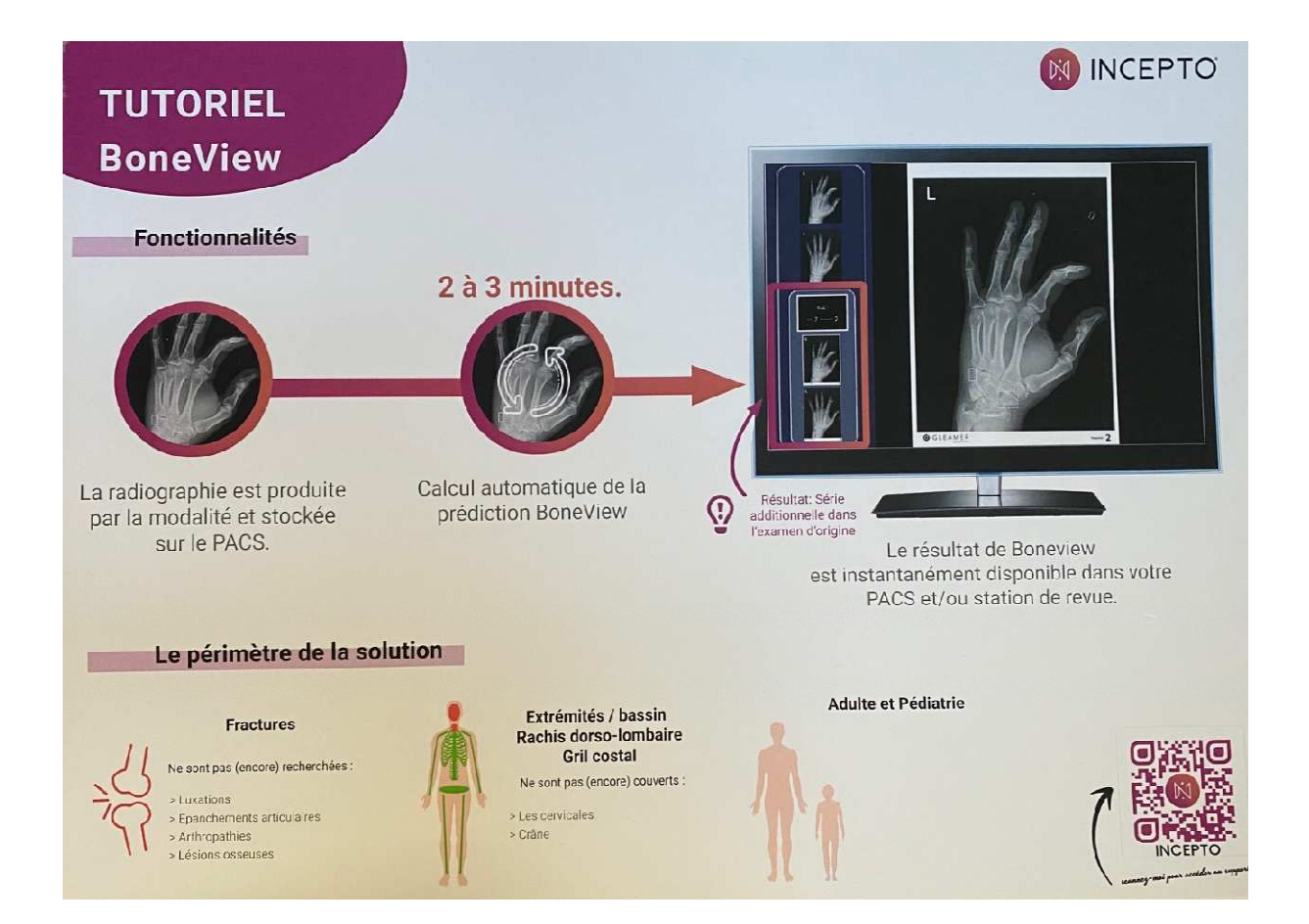

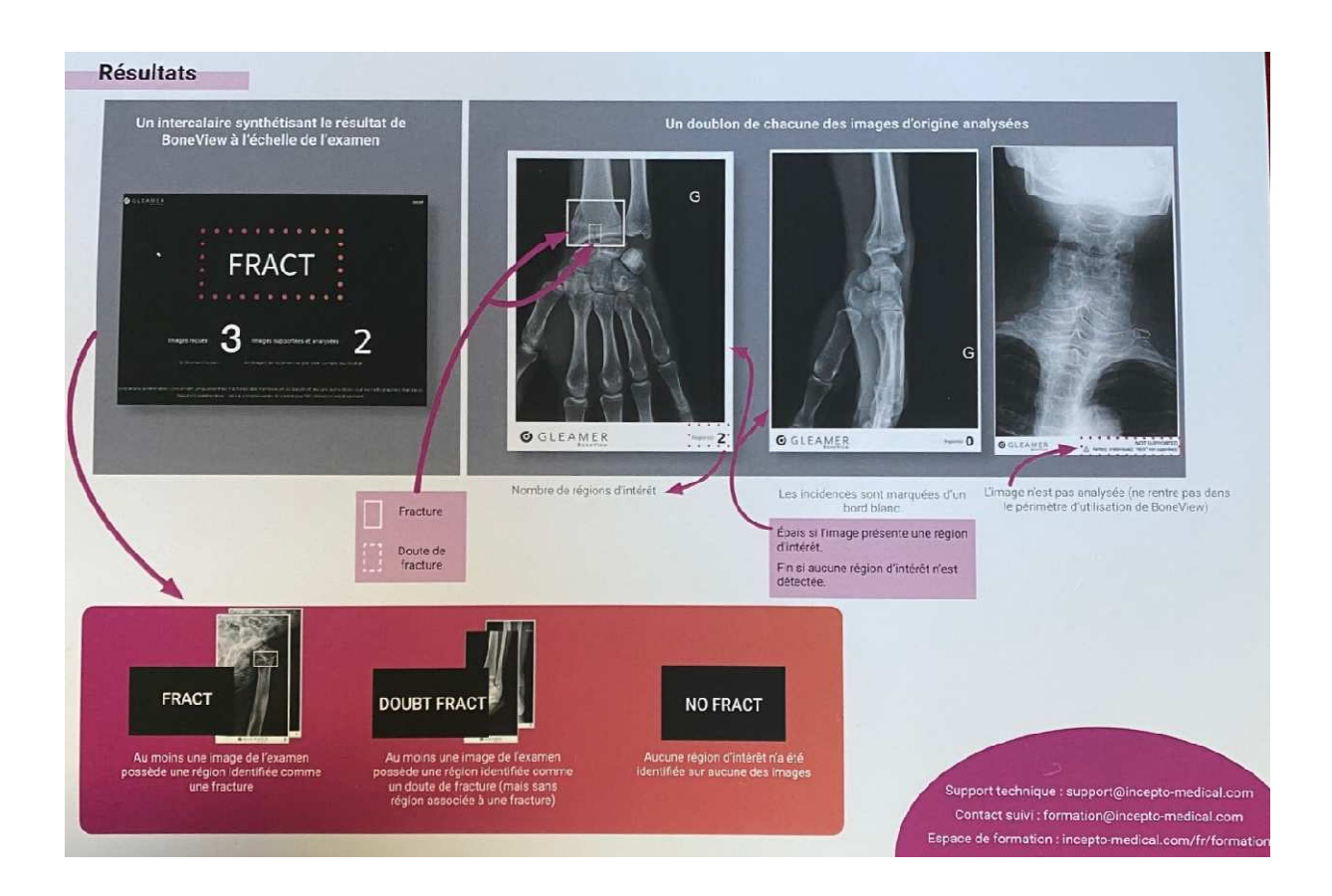

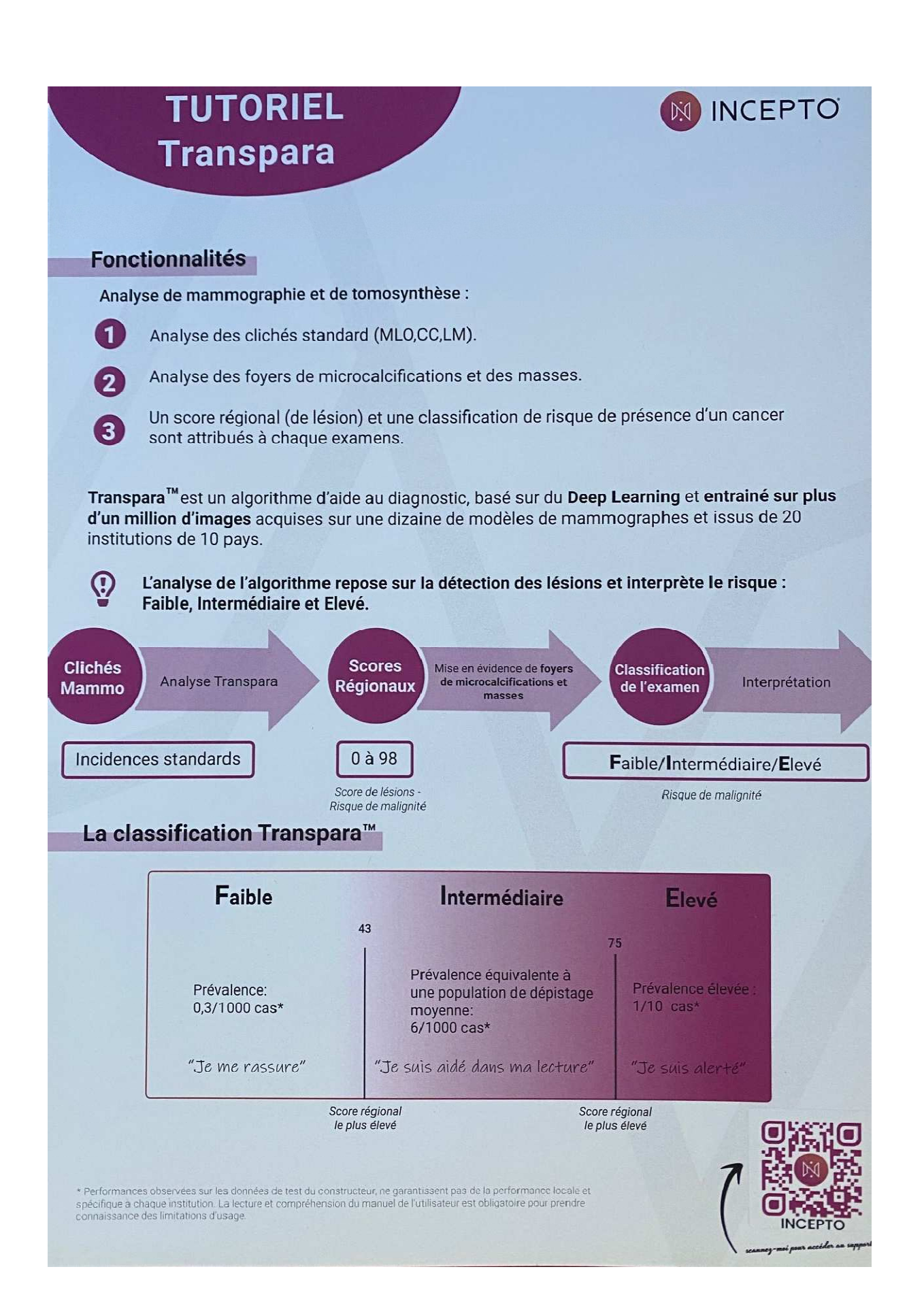

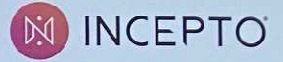

## **Exemple de rapport Transpara**

Analyse automatique intégrée dans l'examen du patient.

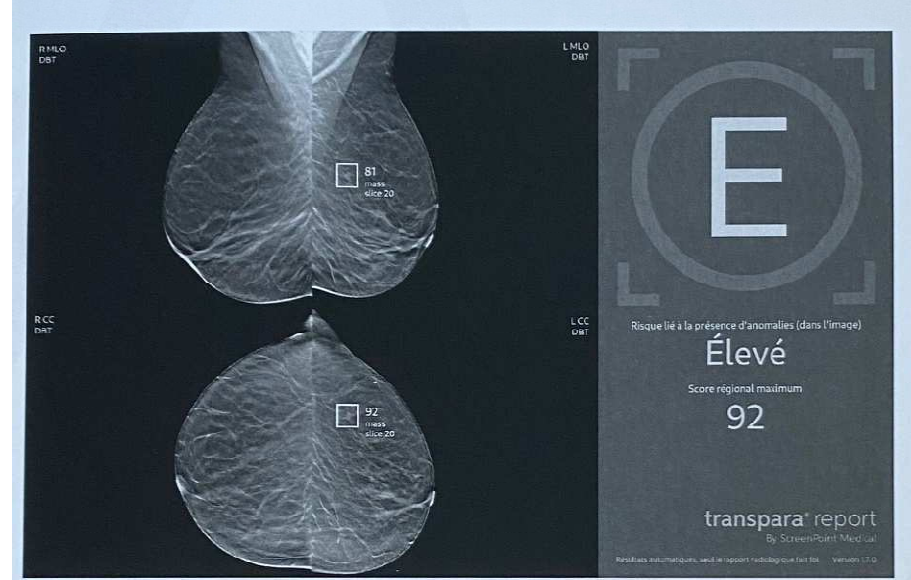

Risque Elevé,

Détection d'anomalie à risque→masse ayant un score de lésion 92

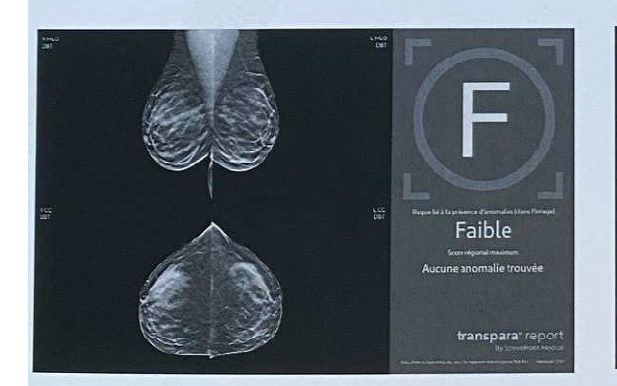

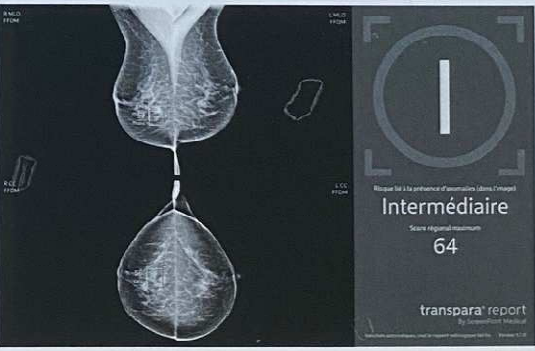

Valeur Prédictive Négative > 99% sur la base de test.

Les images de tomosynthèses sont analysées  $\overline{O}$ en complément des incidences 2D, et la coupe contenant la lésion est indiquée.

> Support technique : support@incepto-medical.com Contact suivi : formation@incepto-medical.com Espace de formation : incepto-medical.com/fr/formation